### **Estimation par la méthode du noyau**

Données  $x_1, \ldots, x_n$ , noyau  $K$  fonction symétrique p.r. 0,<br>bernée, f  $K(\omega)$  due al  $\bullet$ bornée,  $\int K(u)du = 1$ 

$$
\widehat{f}(x) = \frac{1}{nh} \sum_{i=1}^{n} K\left(\frac{x - x_i}{h}\right), \quad x \in \mathbb{R}
$$

### **Estimation par la méthode du noyau**

Données  $x_1, \ldots, x_n$ , noyau  $K$  fonction symétrique p.r. 0,<br>bernée, f  $K(\omega)$  due al  $\bullet$ bornée,  $\int K(u)du = 1$ 

$$
\widehat{f}(x) = \frac{1}{nh} \sum_{i=1}^{n} K\left(\frac{x - x_i}{h}\right), \quad x \in \mathbb{R}
$$

Noyau gaussien $\bullet$ 

$$
K(u) = \frac{1}{\sqrt{2\pi}} \exp\left(-\frac{u^2}{2}\right), \quad u \in \mathbb{R}
$$

Université Laval

### **Estimation par la méthode du noyau**

Données  $x_1, \ldots, x_n$ , noyau  $K$  fonction symétrique p.r. 0,<br>bernée, f  $K(\omega)$  due al  $\bullet$ bornée,  $\int K(u)du = 1$ 

$$
\widehat{f}(x) = \frac{1}{nh} \sum_{i=1}^{n} K\left(\frac{x - x_i}{h}\right), \quad x \in \mathbb{R}
$$

Noyau gaussien $\bullet$ 

$$
K(u) = \frac{1}{\sqrt{2\pi}} \exp\left(-\frac{u^2}{2}\right), \quad u \in \mathbb{R}
$$

Pour ce noyau,  $\bullet$ 

$$
\widehat{f}(x) = \frac{1}{n} \sum_{i=1}^{n} \frac{1}{\sqrt{2\pi}h} \exp\left(-\frac{(x-x_i)^2}{2h^2}\right)
$$

1assé

Université Laval

Tout estimateur à noyau est composé d'une somme de $\overline{n}$  fonctions, soit une pour chaque observation.

- Tout estimateur à noyau est composé d'une somme de $\overline{n}$  fonctions, soit une pour chaque observation.
- > <sup>x</sup> <sup>=</sup> c( -1.111, -0.257, 1.797, 2.163, -2.2264, -0.949)

- Tout estimateur à noyau est composé d'une somme de $\overline{n}$  fonctions, soit une pour chaque observation.
- > <sup>x</sup> <sup>=</sup> c( -1.111, -0.257, 1.797, 2.163, -2.2264, -0.949)
- $>$  K = function(x,a) dnorm(x,a,1.09)/6  $\,$ # noyau gaussien,  $n=6, h=1.09$  (règle de Silverman)  $>$  b = seq(-6,6,.01) # valeurs où l'on calcule  $K$

- Tout estimateur à noyau est composé d'une somme de $\overline{n}$  fonctions, soit une pour chaque observation.
- > <sup>x</sup> <sup>=</sup> c( -1.111, -0.257, 1.797, 2.163, -2.2264, -0.949)
- $>$  K = function(x,a) dnorm(x,a,1.09)/6  $\,$ # noyau gaussien,  $n=6, h=1.09$  (règle de Silverman)  $>$  b = seq(-6,6,.01) # valeurs où l'on calcule  $K$

 > for (i in 1:6) {plot(b,K(b,x[i]),type="l",ylab=" ",  $xlim=c(-7,7)$ ,  $ylim=c(0,.06)$ ,  $col='blue'$ ; par(new=T)} #chaque observation détermine un graphique #xlim, ylim permettent une superposition parfaite des#graphiques

- Tout estimateur à noyau est composé d'une somme de $\overline{n}$  fonctions, soit une pour chaque observation.
- > <sup>x</sup> <sup>=</sup> c( -1.111, -0.257, 1.797, 2.163, -2.2264, -0.949)
- $>$  K = function(x,a) dnorm(x,a,1.09)/6  $\,$ # noyau gaussien,  $n=6, h=1.09$  (règle de Silverman)  $>$  b = seq(-6,6,.01) # valeurs où l'on calcule  $K$

 > for (i in 1:6) {plot(b,K(b,x[i]),type="l",ylab=" ", xlim=c(-7,7),ylim=c(0,.06),col="blue");par(new=T)}#chaque observation détermine un graphique #xlim, ylim permettent une superposition parfaite des#graphiques

> title("Estimateur du noyau decomposé")

Estimateur à noyau décomposé

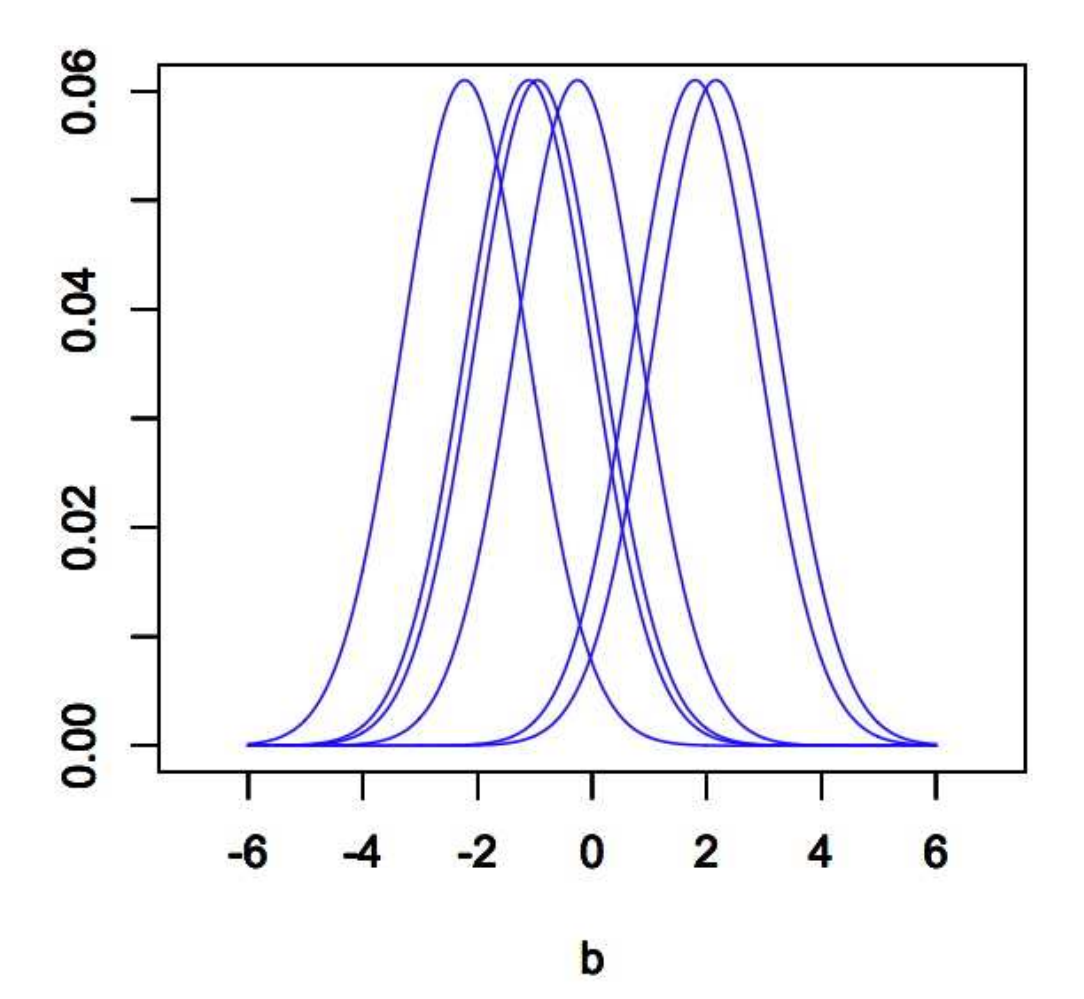

Université Laval

# **Fonction** density

Forme générale de la fonction density density(x, bw <sup>=</sup> "nrd0", adjust <sup>=</sup> 1, kernel <sup>=</sup> c("gaussian", "epanechnikov", "rectangular", "triangular", "biweight", "cosine", "optcosine"), weights <sup>=</sup> NULL, window <sup>=</sup> kernel, width, give.Rkern <sup>=</sup> FALSE, <sup>n</sup> <sup>=</sup>512, from, to,  $cut = 3$ ,  $narm = FALSE, ...$ 

# **Fonction** density

- Forme générale de la fonction density density(x, bw <sup>=</sup> "nrd0", adjust <sup>=</sup> 1, kernel <sup>=</sup> c("gaussian", "epanechnikov", "rectangular", "triangular", "biweight", "cosine", "optcosine"), weights <sup>=</sup> NULL, window <sup>=</sup> kernel, width, give.Rkern <sup>=</sup> FALSE, <sup>n</sup> <sup>=</sup>512, from, to,  $cut = 3$ ,  $narm = FALSE, ...$
- <sup>x</sup> #vecteur de données univariéesbw #paramètre de lissage bw="nrd0" #règle de Silvermanbw="nrd" #règle de Scott bw="ucv" #règle de la validation croisée, bw="SJ-dpi" #règle de Sheather-Jones

# **Fonction** density

- Forme générale de la fonction density density(x, bw <sup>=</sup> "nrd0", adjust <sup>=</sup> 1, kernel <sup>=</sup> c("gaussian", "epanechnikov", "rectangular", "triangular", "biweight", "cosine", "optcosine"), weights <sup>=</sup> NULL, window <sup>=</sup> kernel, width, give.Rkern <sup>=</sup> FALSE, <sup>n</sup> <sup>=</sup>512, from, to,  $cut = 3$ ,  $narm = FALSE, ...$
- <sup>x</sup> #vecteur de données univariéesbw #paramètre de lissage bw="nrd0" #règle de Silvermanbw="nrd" #règle de Scott bw="ucv" #règle de la validation croisée, bw="SJ-dpi" #règle de Sheather-Jones
- kernel #type de noyau, par défaut "gaussian"n=512 #n. de points équidistants où  $f$  est estimée

- Liste de longueur 7 dont les principales composantes sont:
	- [[1]] x  $\,$  #vecteur des points où  $f$  est estimée  $\,$ [[2]] y  $*$  #vecteur des valeurs de  $f$  estimées Par défaut  $n = 512$  points ou valeurs. Si  $n > 512$ , le n. de points ou de valeurs est la puissance de 2supérieure à 512.

- Liste de longueur <sup>7</sup> dont les principales composantessont:
	- [[1]] x  $\,$  #vecteur des points où  $f$  est estimée  $\,$ [[2]] y  $*$  #vecteur des valeurs de  $f$  estimées Par défaut  $n = 512$  points ou valeurs. Si  $n > 512$ , le n. de points ou de valeurs est la puissance de 2supérieure à 512.
- [[3]] bw  $\;$  #paramètre de lissage  $h$  utilisé [[4]] n  $\,$  #n. de points où  $\widehat{f}$  est calculé (puissance de 2)

- Liste de longueur <sup>7</sup> dont les principales composantessont:
	- [[1]] x  $\,$  #vecteur des points où  $f$  est estimée  $\,$ [[2]] y  $*$  #vecteur des valeurs de  $f$  estimées Par défaut  $n = 512$  points ou valeurs. Si  $n > 512$ , le n. de points ou de valeurs est la puissance de 2supérieure à 512.
- [[3]] bw  $\;$  #paramètre de lissage  $h$  utilisé [[4]] n  $\,$  #n. de points où  $\widehat{f}$  est calculé (puissance de 2)
- L'application de density ne produit aucun graphique. On obtient plutôt de l'information sur les valeursestimées et sur  $h.$

- Liste de longueur <sup>7</sup> dont les principales composantessont:
	- [[1]] x  $\,$  #vecteur des points où  $f$  est estimée  $\,$ [[2]] y  $*$  #vecteur des valeurs de  $f$  estimées Par défaut  $n = 512$  points ou valeurs. Si  $n > 512$ , le n. de points ou de valeurs est la puissance de 2supérieure à 512.
- [[3]] bw  $\;$  #paramètre de lissage  $h$  utilisé [[4]] n  $\,$  #n. de points où  $\widehat{f}$  est calculé (puissance de 2)
- L'application de density ne produit aucun graphique. On obtient plutôt de l'information sur les valeursestimées et sur  $h.$
- La fonction plot appliquée <sup>à</sup> l'objet créé par density produit le graphique.

> par(mfrow=c(1,2))> taux <sup>=</sup> scan("cdrate.dat") Jeu des taux d'épargne. Bimodal: deux typesd'institutions financières.

> par(mfrow=c(1,2))> taux <sup>=</sup> scan("cdrate.dat") Jeu des taux d'épargne. Bimodal: deux typesd'institutions financières.

Paramètre de lissage par défaut  $>$  bw.nrd0(taux)  $\quad h = 0.1152792$  (Silverman)

> par(mfrow=c(1,2))> taux <sup>=</sup> scan("cdrate.dat") Jeu des taux d'épargne. Bimodal: deux typesd'institutions financières.

- Paramètre de lissage par défaut  $>$  bw.nrd0(taux)  $\quad h = 0.1152792$  (Silverman)
- $>$  bw.nrd(taux)  $\quad h = 0.1357733$  (Scott)  $>$  bw.SJ(taux)  $\quad h = 0.0687455$  (Sheather-Jones)

> par(mfrow=c(1,2))> taux <sup>=</sup> scan("cdrate.dat") Jeu des taux d'épargne. Bimodal: deux typesd'institutions financières.

### Paramètre de lissage par défaut  $>$  bw.nrd0(taux)  $\quad h = 0.1152792$  (Silverman)

 $>$  bw.nrd(taux)  $\quad h = 0.1357733$  (Scott)  $>$  bw.SJ(taux)  $\quad h = 0.0687455$  (Sheather-Jones)

> plot(density(taux,kernel="rectangular"),xlab="taux", ylab="Densité",main="noyau rectangulaire")> plot(density(taux,kernel="gaussian"),xlab="taux", ylab="Densité",main="noyau normal") #on utilise ici le paramètre de lissage par défaut (règlede Silverman)

### **Deux estimateurs à noyau**

 ${\sf Jeu}$   ${\sf cdrate}$  .  ${\sf dat}$  (69 taux d'intérêt),  $h$  Silverman  $\bullet$ 

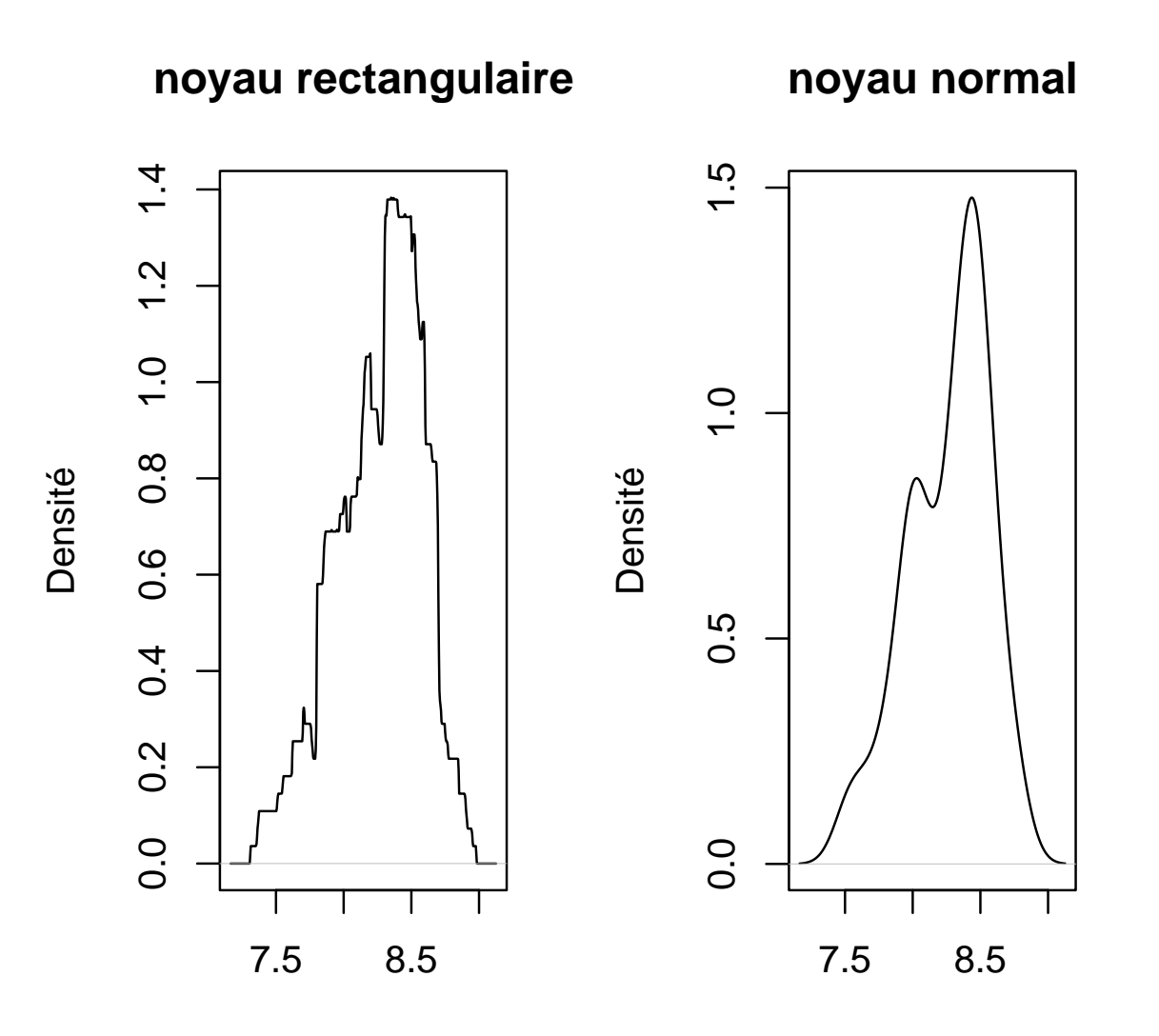

taux

Fonction sm.density : <sup>&</sup>gt; library(sm)  $sm.density(x, h, model = "none", weights = NA,$ group=NA, ...)#estimation avec le noyau gaussien

- Fonction sm.density : <sup>&</sup>gt; library(sm)  $sm.density(x, h, model = "none", weights = NA,$ group=NA, ...)#estimation avec le noyau gaussien
- Produit le graphique de l'estimateur à noyau gaussien

- Fonction sm.density : <sup>&</sup>gt; library(sm)  $sm.density(x, h, model = "none", weights = NA,$ group=NA, ...)#estimation avec le noyau gaussien
- Produit le graphique de l'estimateur à noyau gaussien
- <sup>x</sup> #données uni- (vecteur), bi- ou tridimensionnelles(matrice, tableau); h #paramètre de lissage (pardéfaut, règle de Scott)

- Fonction sm.density : <sup>&</sup>gt; library(sm)  $sm.density(x, h, model = "none", weights = NA,$ group=NA, ...)#estimation avec le noyau gaussien
- Produit le graphique de l'estimateur à noyau gaussien
- <sup>x</sup> #données uni- (vecteur), bi- ou tridimensionnelles(matrice, tableau); h #paramètre de lissage (pardéfaut, règle de Scott)
- Autres arguments intéressants (voir sm.options) add=TRUE #ajoute à un graphique la densité estiméedisplay="se" #produit une bande de variabilitémethod  $\;$  #choix de  $h$ , ="normal" (Scott), "cv" (validation croisée), "sj" (Sheather-Jones)hmult #multiple du  $h,=\mathbb{1}$  par défaut

## **Variation du paramètre de lissage**

> library(sm)

Université Laval

## **Variation du paramètre de lissage**

- > library(sm)
- Jeu aircraft: 709 modèles d'avion du  $20^e$  siècle, tableau à 8 variables, incluant Span et Period > provide.data(aircraft)# commande propre à sm > y <sup>=</sup> log(Span[Period==3])#var. Span 1956–1984> par(mfrow=c(2,2))

# **Variation du paramètre de lissage**

- > library(sm)
- Jeu aircraft: 709 modèles d'avion du  $20^e$  siècle, tableau à 8 variables, incluant Span et Period > provide.data(aircraft)# commande propre à sm > y <sup>=</sup> log(Span[Period==3])#var. Span 1956–1984> par(mfrow=c(2,2))
- ${\sf sm.density}({\sf y, hmult}{=}{1/36},{\sf xlab}{=}{\sf 'log}({\sf envergence})\backslash {\sf n}$   ${\sf hm}={\sf m.c.}$ 1/36", ylab="densité")# hmult  $\;$  facteur multipliant  $h$ optimal

 ${\sf sm.density}({\sf y, hmult}{=}{1/3},{\sf xlab}{=}{\sf 'log}({\sf envergure})\backslash {\sf n}$   ${\sf hm}={\sf m.c.}$ 1/3", ylab="densité") $s$ m.density(y,hmult=2,xlab="log(envergure) $\setminus$ n hm = 2", ylab="densité") $s$ m.density(y,hmult=6,xlab="log(envergure)\n hm = 6",ylab="densité")

## **Noyau gaussien (variation de**h**)**

Densité de l'envergure de 709 modèles d'avion $\bullet$ 

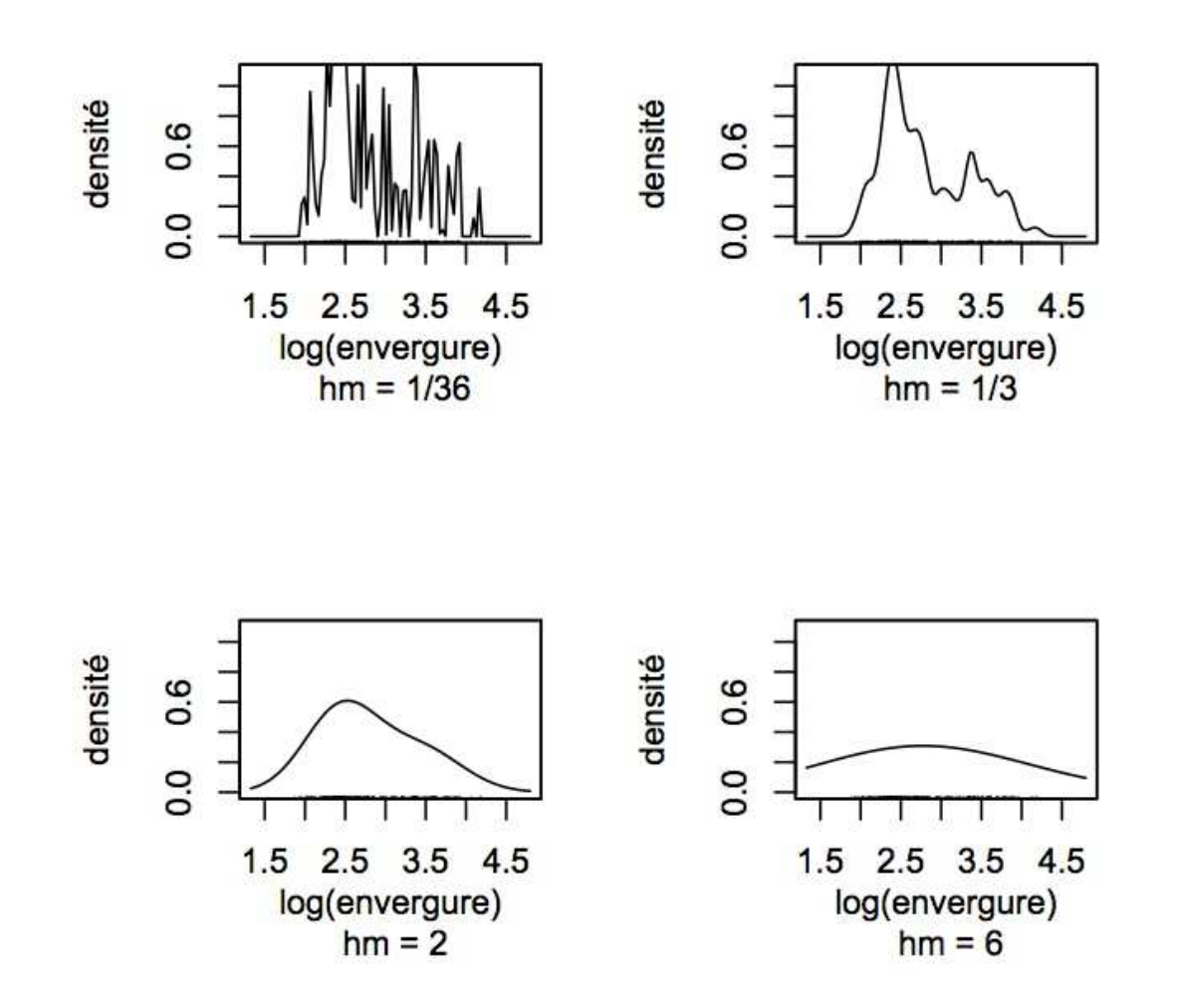

## **Comparaison de 3 densités**

> y1 = log(Span)[Period==1]#début du  $20^e$  siècle > y2 = log(Span)[Period==2]#milieu du  $20^e$  siècle  $>$  y3 = log(Span)[Period==3]#fin du  $20^e$  siècle

## **Comparaison de 3 densités**

- > y1 = log(Span)[Period==1]#début du  $20^e$  siècle > y2 = log(Span)[Period==2]#milieu du  $20^e$  siècle  $>$  y3 = log(Span)[Period==3]#fin du  $20^e$  siècle
- **Superposition des graphiques**  > sm.density(y3,xlab="log(envergure)",ylab="densité", col="red")
	- > sm.density(y2,add=T,lty=2,col="blue")
	- > sm.density(y1,add=T,lty=3,col="black")

## **Comparaison de 3 densités**

- > y1 = log(Span)[Period==1]#début du  $20^e$  siècle > y2 = log(Span)[Period==2]#milieu du  $20^e$  siècle  $>$  y3 = log(Span)[Period==3]#fin du  $20^e$  siècle
- **Superposition des graphiques**  > sm.density(y3,xlab="log(envergure)",ylab="densité", col="red")> sm.density(y2,add=T,lty=2,col="blue")> sm.density(y1,add=T,lty=3,col="black")

#### **C** Légende > legend(3.15,1,c("1914-1935","1936-1955","1956-1984"),lty=3:1)#3 périodes du  $20^e$  siècle couvertes par le jeu aircraft

## **Comparaison de 3 densités (suite)**

Superposition de 3 graphiques avec  ${\tt sm.density}$  $\bullet$ 

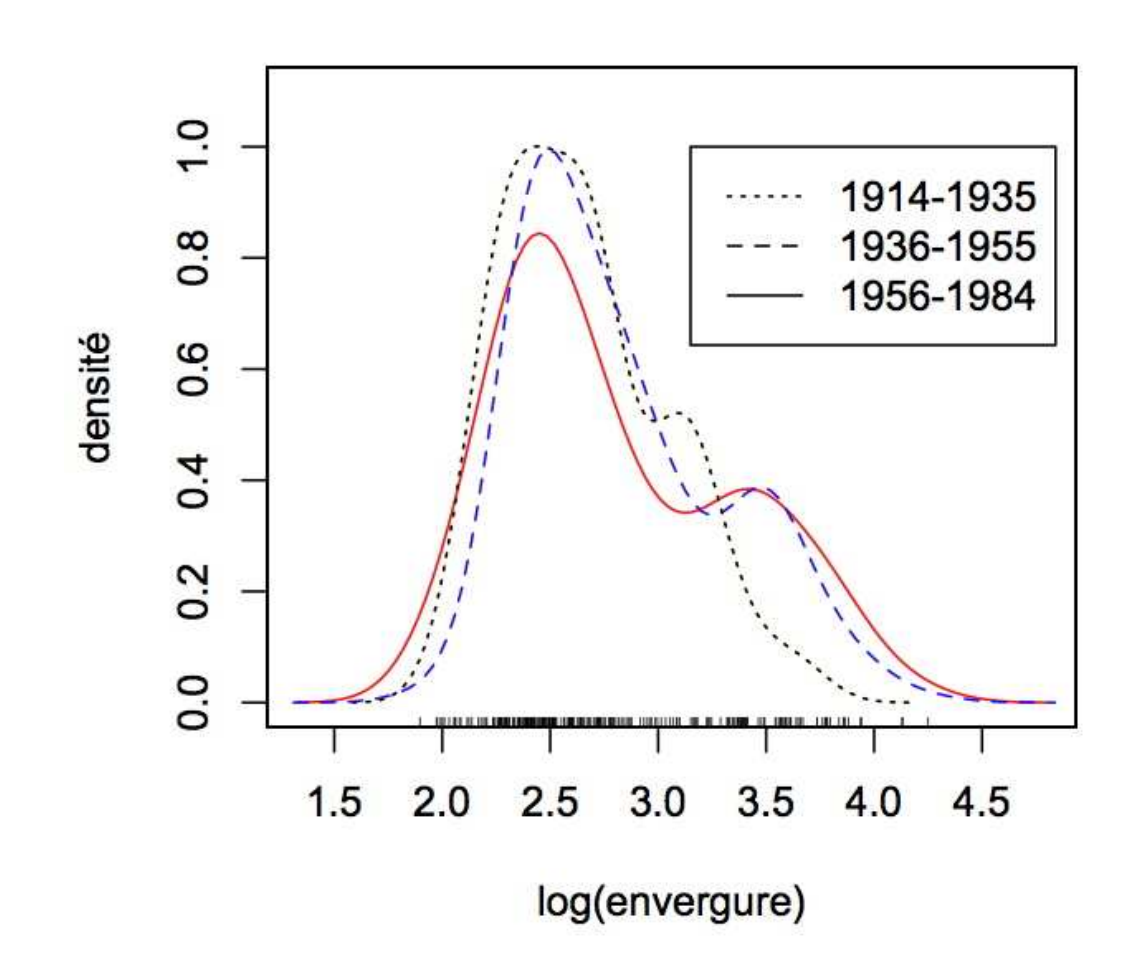

Université Laval

**P** Estimateur biaisé

$$
E[\widehat{f}(x)] \approx f(x) + \frac{h^2}{2}\sigma_K^2 f''(x)
$$

**•** Estimateur biaisé

$$
E[\widehat{f}(x)] \approx f(x) + \frac{h^2}{2}\sigma_K^2 f''(x)
$$

la variance dépend de  $f(x)$ :

$$
\text{Var}[\widehat{f}(x)] \approx \frac{f(x)R(K)}{nh}
$$

**Estimateur biaisé** 

$$
E[\widehat{f}(x)] \approx f(x) + \frac{h^2}{2}\sigma_K^2 f''(x)
$$

la variance dépend de  $f(x)$ :

$$
\text{Var}[\widehat{f}(x)] \approx \frac{f(x)R(K)}{nh}
$$

 $\Longrightarrow$  Bande de confiance difficile à construire

**Estimateur biaisé** 

$$
E[\widehat{f}(x)] \approx f(x) + \frac{h^2}{2}\sigma_K^2 f''(x)
$$

la variance dépend de  $f(x)$ :

$$
\text{Var}[\widehat{f}(x)] \approx \frac{f(x)R(K)}{nh}
$$

- ⇒ Bande de confiance difficile à construire<br>∩
- On peut montrer que, indépendamment de  $f$  et  $x,$

$$
\text{Var}\left[\sqrt{\widehat{f}(x)}\right] = E\left[\widehat{f}(x)\right] - \left(E\left[\sqrt{\widehat{f}(x)}\right]\right)^2 \approx \frac{R(K)}{4nh}.
$$

Université Laval

Bande de variabilité de <sup>2</sup> écarts types p.r. à $\,E$  $\sqrt{\widehat{f}(}$ 

$$
\sqrt{\widehat{f}(x)} \pm 2\sqrt{R(K)/4nh} = \sqrt{\widehat{f}(x)} \pm \sqrt{R(K)/nh}
$$

 $\mathcal{X}% =\mathbb{R}^{2}\times\mathbb{R}^{2}$ )  $\overline{\phantom{0}}$ 

Bande de variabilité de 2 écarts types p.r. à  $E$  $\sqrt{\widehat{f}(}$  $\mathcal{X}% =\mathbb{R}^{2}\times\mathbb{R}^{2}$ 

$$
\sqrt{\widehat{f}(x)} \pm 2\sqrt{R(K)/4nh} = \sqrt{\widehat{f}(x)} \pm \sqrt{R(K)/nh}
$$

En élevant au carré, on peut en déduire un IC de $E[\widehat{f}(x)]$  pour tout  $x$  (bande de confiance)

)  $\overline{\phantom{0}}$ 

Bande de variabilité de 2 écarts types p.r. à  $E$  $\sqrt{\widehat{f}(}$  $x)$ 

$$
\sqrt{\widehat{f}(x)} \pm 2\sqrt{R(K)/4nh} = \sqrt{\widehat{f}(x)} \pm \sqrt{R(K)/nh}
$$

- En élevant au carré, on peut en déduire un IC de $E[\widehat{f}(x)]$  pour tout  $x$  (bande de confiance)
- $\neq$  bande de confiance pour  $f$  car  $\widehat{f}$  est biaisé

 $\overline{\phantom{0}}$ 

Bande de variabilité de <sup>2</sup> écarts types p.r. à $\,E$  $E\left[\sqrt{\widehat{f}(\cal{A})}\right]$ 

$$
\sqrt{\widehat{f}(x)} \pm 2\sqrt{R(K)/4nh} = \sqrt{\widehat{f}(x)} \pm \sqrt{R(K)/nh}
$$

- En élevant au carré, on peut en déduire un IC de $E[\widehat{f}(x)]$  pour tout  $x$  (bande de confiance)
- $\neq$  bande de confiance pour  $f$  car  $\widehat{f}$  est biaisé
- Construction avec sm.density et l'argument display > provide.data(aircraft)> y <sup>=</sup> log(Span[Period==3])

> sm.density(y,xlab="log(envergure)",ylab="densité", display="se")

 $\mathcal{X}% =\mathbb{R}^{2}\times\mathbb{R}^{2}$ )  $\overline{\phantom{0}}$ 

#### **Bande de variabilité pour**  $E$  $\overline{\phantom{a}}$  $\widehat{f}(\cdot)]$

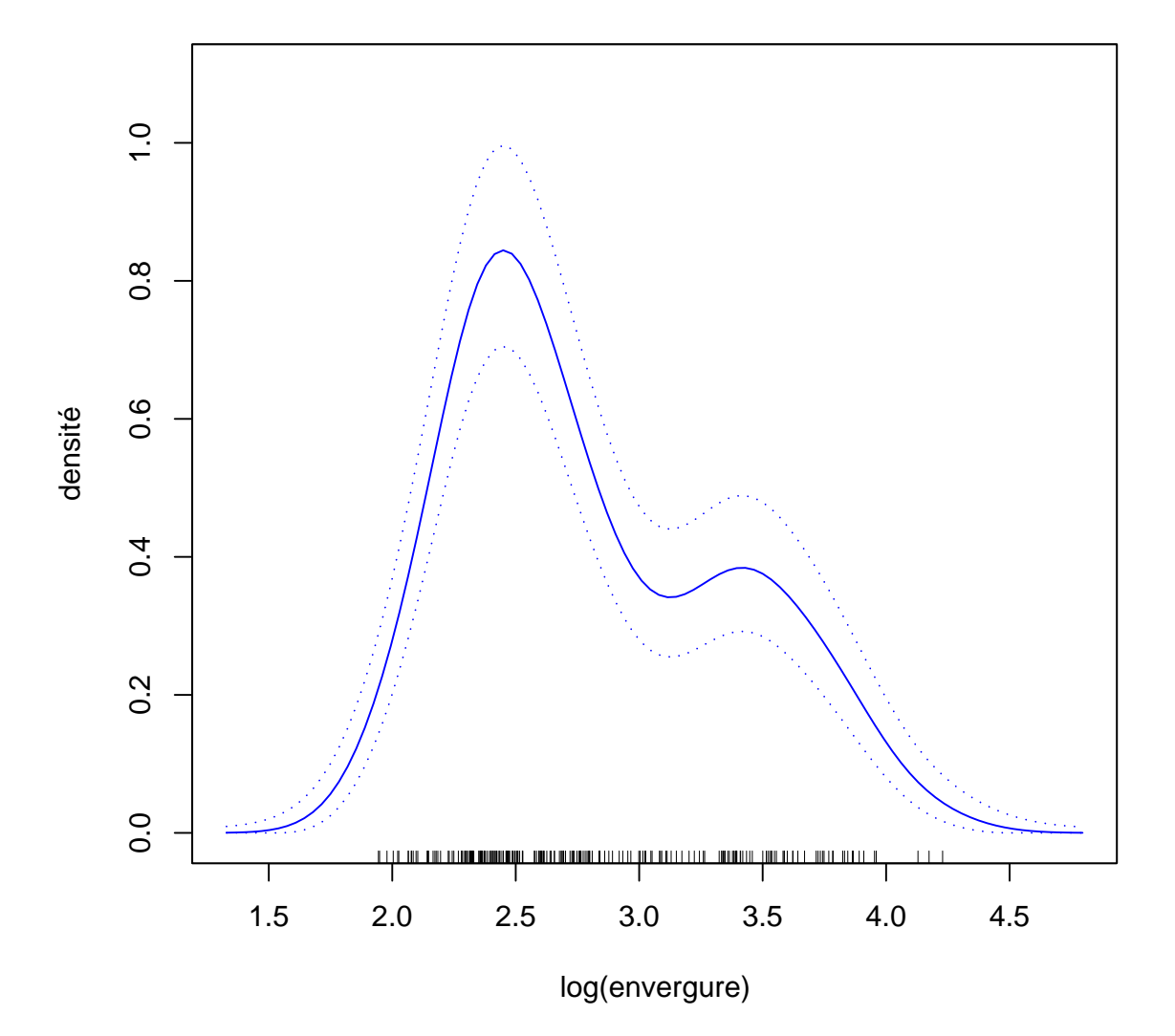

Université Laval